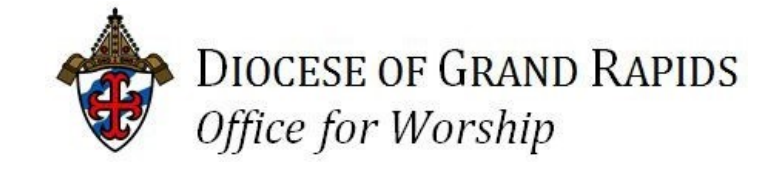

# Documentos de preparación para la confirmación en la Primavera del 2024

# **Indice de contenidos**

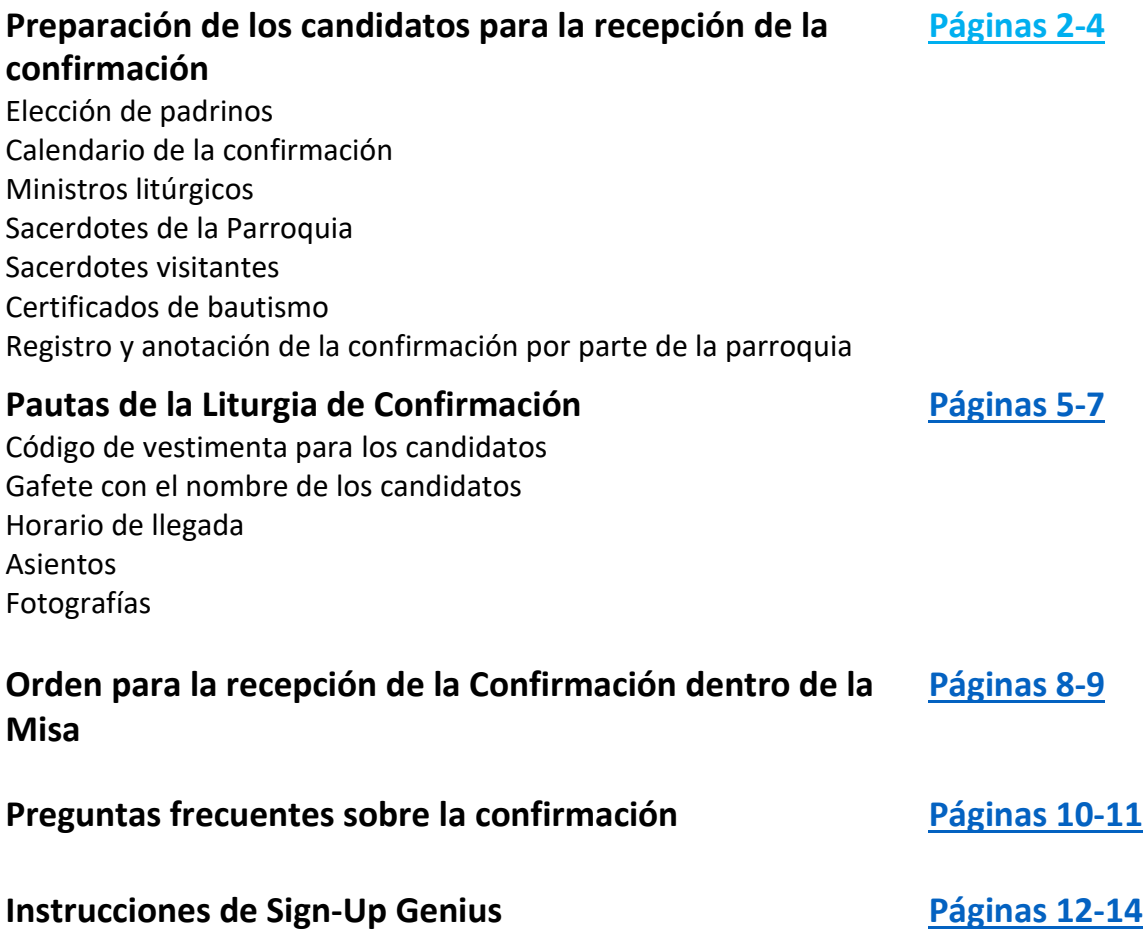

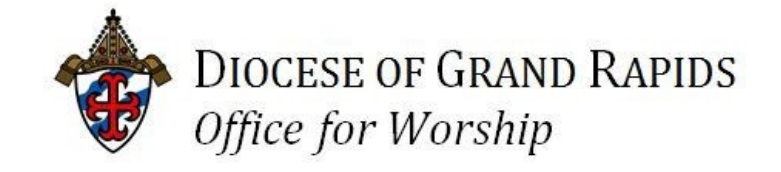

## <span id="page-1-0"></span>La preparación de los candidatos para la recepción de la confirmación

*Bendiciones para todos los que preparan "a los que han sido bautizados (para) continuar en el camino de la iniciación cristiana a través del Sacramento de la Confirmación, por el cual reciben la efusión del Espíritu Santo, y a quien el Señor envió sobre los Apóstoles en Pentecostés"* (*El Orden de la Confirmación,* párrafo 1).

Lo que sigue para su conocimiento son los procedimientos *actualizados* de la Oficina para el Culto Divino de la Diocesis de Grand Rapids con respecto a la preparación para el Sacramento de la Confirmación:

#### **Elección de Padrinos**

Cada uno de los que serán confirmados debe ser asistido por un Padrino, "quien los llevará a recibir el Sacramento, los presentará al ministro de la Confirmación para la sagrada unción, y luego los ayudará a cumplir fielmente sus promesas bautismales de acuerdo con el Espíritu Santo que han recibido" (*El Orden de la Confirmación*, párrafo 5).

Si el padrino en el Bautismo está disponible, esa persona también debe ser el padrino de la Confirmación para expresar más claramente el vínculo entre el Bautismo y la Confirmación. Sin embargo, un miembro de la Iglesia Católica que es de suficiente madurez, y que haya recibido los tres sacramentos de iniciación, y por lo demás cumple con los requisitos del [Can. 874 §1](https://na01.safelinks.protection.outlook.com/?url=http%3A%2F%2Fwww.vatican.va%2Farchive%2FENG1104%2F_P2Y.HTM%234.1.0.1.4.0.874&data=02%7C01%7Cworship%40dioceseofgrandrapids.org%7C7c2d84d5b1fa4d94d15d08d68179a429%7Ca3a9fc754bdd466784c3cac73674dc34%7C0%7C0%7C636838756782330313&sdata=pGbvncReY8gbXQ4GdUVRdVVNJc8WfHTN0DBPEmCTG98%3D&reserved=0) puede servir como padrino (*La Orden de Confirmación*, par. 6).

#### **Calendario de la Confirmación**

Cada parroquia recibirá su fecha asignada para la celebración de la Confirmación desde la Oficio del Obispo. Dependiendo del número de candidatos, a una sola

parroquia se le pueden asignar dos fechas. Una vez que reciba su fecha, consulte la sección de Confirmación en la [página web Worship](https://grdiocese.org/ministries/worship/) para obtener documentos que lo ayudarán a prepararse.

#### **Ministros litúrgicos**

Cada parroquia deberá suministrar ministros litúrgicos de la comunidad parroquial para servir durante la liturgia de Confirmación en Catedral. Estos ministros litúrgicos incluirán monaguillos, lectores, ministros extraordinarios de la Sagrada Comunión y ujieres. Para garantizar que se proporcionen los ministros litúrgicos necesarios para cada liturgia, cada parroquia proporcionará un número específico de ministros litúrgicos. Este número dependerá del número de parroquias que participen en cada liturgia. No se asignarán puestos específicos , pero estarán disponibles en SignUpGenius por orden de llegada.

**Es extremadamente importante que haga un seguimiento al menos una semana antes de la fecha límite de inscripción para su liturgia de Confirmación y verificar que todos los ministros litúrgicos hayan sido identificados. Si queda alguna vacante, recuerde que esta es la liturgia de su parroquia y llene las posiciones restantes para garantizar una celebración perfecta y reverente. Por favor, no espere hasta la última semana para cubrir los puestos.**

#### **Sacerdote de la Parroquia(s)**

La planificación litúrgica parte de la presunción de que todos los sacerdotes asignados a su parroquia (ya sea como párroco, administrador o vicario parroquial) concelebrarán la Misa. Por favor, háganos saber lo antes posible si un sacerdote de su parroquia no puede asistir. Esto afectará el número de Ministros Extraordinarios de la Sagrada Comunión asignados para cada liturgia. Se espera que cada párroco presente los candidatos de Confirmación de su parroquia al Obispo.

#### **Sacerdotes visitantes**

Si va a haber un sacerdote visitante con su grupo, por favor hágale saber que es bienvenido a concelebrar la misa con el Obispo, siempre que envíe una carta de buena reputación con anticipación. Un concelebrante adicional reduce el número de Ministros Extraordinarios necesarios; para evitar confusiones, por favor

inscriba al sacerdote visitante usando SignUpGenius como uno de sus ministros de la Sagrada Comunión.

#### **Certificados de bautismo**

Los responsables de la preparación de los candidatos para la Confirmación deben obtener certificados de bautismo de cada candidato al comienzo del proceso de preparación. Estos pueden ser utilizados para notificar a cada una de las parroquias apropiadas del hecho de la Confirmación para que ellos a su vez hagan la actualización en los libros de registros bautismales.

#### **Registro y notificación de confirmación por parte de la parroquia**

Poco después de la celebración del sacramento, el párroco de los recién confirmados debe asegurarse de que se realicen las inscripciones apropiadas en el registro de confirmación de su parroquia. En estos registros se deben anotar los nombres de cada uno de los confirmados, sus padres y padrinos, el lugar y la fecha de la confirmación, y el nombre del ministro.

También se debe hacer una anotación de la fecha y el lugar de la Confirmación enelregistrobautismaldecada candidato. Elpárrocodel lugar donde la confirmación se celebro debe asegurarse de que el otro párroco de la Iglesia del bautismo sea informado para que se pueda hacer la inscripción apropiada en el registro bautismal de cada persona confirmada (canon 895).

Comuníquese con la Oficina para el Culto Divino a [worship@grdiocese.org](mailto:worship@grdiocese.org) o al 616- 288- 0908, si tiene preguntas sobre las inscripciones, SignUpGenius o la página web de Worship.

**Además, si el número de sus candidatos ha cambiado desde el momento en que se designó originalmente su fecha de confirmación, comuníquese con la Oficina para el Culto Divino antes de la liturgia de confirmación para asegurarse de que tenga el número apropiado de espacios reservados.**

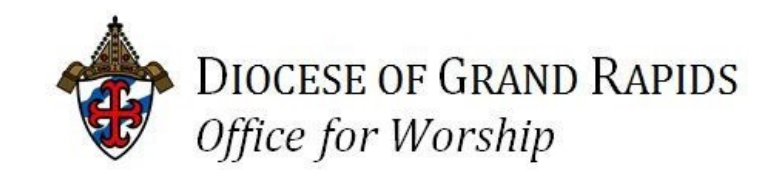

Pautas de la Liturgia de Confirmación

# <span id="page-4-0"></span>*"Amados, el don del Espíritu Santo que ahora van a recibir, como un sello espiritual, completará en ustedes la semejanza con Cristo y los hará miembros más perfectos de la Iglesia".*

*- Orden de Confirmación, párrafo 22*

*22*Lo que sigue para su referencia es información de la Oficina del Culto Divino de la Diócesis de Grand Rapids con respecto a la celebración litúrgica del Sacramento de la Confirmación:

### **Código de vestimenta para candidatos**

Los candidatos que van a recibir el sacramento de la Confirmación dentro de la Misa deben vestirse modestamente al menos de manera casual de negocios. En general, esto significa que los hombres deberán usar pantalones de vestir largos y camisa de vestir. Las mujeres con faldas o vestidos que cubra hasta la rodilla o más, o pantalones de vestir, con los hombros cubiertos y sin la espalda abierta. Se aconsejan zapatos de tacón bajo, ya que los candidatos deberán subir una rampa y bajar los escalones en el santuario de la Catedral. Tenga en cuenta que estas pautas también se aplican a los padrinos y madrinas.

#### **Gafetes con el nombre de los candidatos**

La parroquia debe proporcionar gafetes de identificación para los candidatos. Solo el nombre de confirmación debe imprimirse en el gafete, en un

tamaño de la letra de al menos 24. El gafete con su nombre debe colocarse en el **hombro izquierdo o cerca de la clavícula (no inferior a esta altura)** del candidato a su llegada a la Catedral. Cuando el padrino o la madrina y el candidato se acercan al Obispo para el candidato sea ungido, el padrino debe indicar el nombre de Confirmación del candidato al Obispo en voz clara y fuerte.

#### **Horario de llegada**

*Los ministros de bienvenida / ujieres de* las parroquias participantes deben llegar *60 minutos* antes del comienzo de la liturgia de la Confirmación y registrarse con el Coordinador de los ministros de bienvenida/Ujieres de la Catedral que estará esperando en la parte trasera de la iglesia. Consulte el documento de instrucciones para los Ministros Parroquiales de Hospitalidad para obtener más información.

*Los lectores asignados* de las parroquias participantes deben llegar *60 minutos* antes de la ceremonia y registrarse con el Sacristán Coordinador quien se encontrara en el área de registro en la parte de atrás de la iglesia. Las lecturas se colocarán en el ambón antes de su llegada. Tenga en cuenta que las lecturas se publicarán en el sitio web de la Oficina del Culto Divino para su revisión.

*Los monaguillos asignados de* las parroquias participantes deben llegar *60 minutos* antes de la ceremonia y registrarse con el Sacristán afuera de la sacristía.

Los Ministros Extraordinarios de la Sagrada Comunión de las parroquias individuales deben llegar *60 minutos* antes de la ceremonia y registrarse con el Coordinador de EMHC de la Catedral en la parte de atrás de la iglesia. Consulte el documento de instrucciones para los Ministros Parroquiales Extraordinarios de la Sagrada Comunión para obtener más información.

> **TENGA EN CUENTA que si llegan sacerdotes concelebrantes que no han notificado a la Oficina Diocesana para el Culto pero que están presentes para la celebracion, que ellos como sacerdotes son Ministros Ordinarios de la Sagrada comunión y por lo tanto deberán servir durante el momento de la comunión y por lo que se les notificará a algunos de los Ministros Extraordinarios de la Sagrada Comunión para que cedan su servicio.**

*Los candidatos a la Confirmación y sus padrinos o madrinas* deben estar en la Catedral al menos *30 minutos* antes de la hora anunciada de la liturgia.

#### **Asientos**

Los candidatos y sus padrinos o madrinas se sentarán uno al lado del otro en asientos reservados en la parte de en frente de la iglesia. Las etiquetas con los nombres de las parroquias marcarán la sección asignada en la que solo se sentarán los candidatos de cada parroquia y sus padrinos o madrinas. Los candidatos y sus padrinos o madrinas deben llenar cada banca por completo.

Normalmente ocho (8) personas llenarán una banca. Cualquier banca que no esté marcada con una etiqueta está abierta para asientos generales.

Por favor, dirija cualquier pregunta o inquietud con respecto a las adaptaciones para aquellas personas con discapacidades físicas que se anotaron en el Formulario de Planificación de la Confirmación con el Sacristán Coordinador de la Catedral.

Solo los miembros del coro y los músicos pueden sentarse en el área del coro. Recuérdenles a los familiares y amigos que asistirán a la Confirmación que no se pueden reservar asientos para aquellos que aún no han llegado.

#### **Fotografías**

El obispo Walkowiak estará disponible para fotos individuales después de la misa, ya sea afuera (si el clima lo permite) o en el área del santuario. No estará disponible para fotos grupales.

El santuario está reservado para la acción litúrgica; por favor, no entres al santuario antes o después de la Misa.

En general, se les pide evitar las fotos durante la Misa de la Confirmación. Sin embargo, cualquier foto tomada durante la Misa debe hacerse discretamente (sin flash) y no ser una distracción o inhibir la acción litúrgica que tiene lugar.

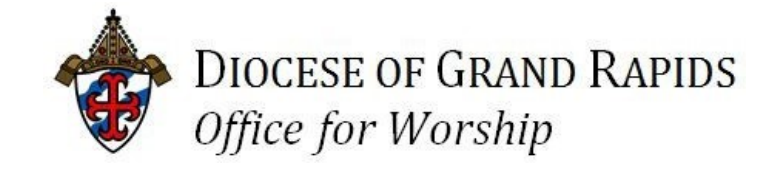

# <span id="page-7-0"></span>Orden para la concesión de la confirmación dentro de la Misa

# *"Amados, el don del Espíritu Santo que ahora van a recibir, como un sello espiritual, completará en ustedes la semejanza con Cristo y los hará miembros más perfectos de la Iglesia".*

- *Orden de Confirmación, párrafo 22*

Lo que sigue para su referencia es información de la Oficina para el Culto Divino de la Diócesis de Grand Rapids con respecto a la celebración litúrgica del Sacramento de la Confirmación:

## **POR FAVOR, REVISE ESTE PROCEDIMIENTO CON LOS CANDIDATOS ANTES DE LLEGAR A LA CATEDRAL PARA LA LITURGIA DE LA CONFIRMACIÓN**

El procedimiento para la Concesión de la Confirmación dentro de la Misa es el siguiente:

*Presentación de los candidatos*: Después del Evangelio y antes de la homilía, los candidatos son presentados al Obispo por el párroco o su delegado. Los candidatos son llamados por el pastor como grupo y se paran en sus lugares para ser reconocidos por el obispo y la congregación.

*Homilía:* Dada por el obispo.

*Renovación de las promesas bautismales*: Después de la homilía, se les pide a los candidatos que se pongan de pie para renovar sus promesas bautismales según *el Orden de la Confirmación.*

La respuesta de los candidatos a cada pregunta formulada por el obispo es "Sí, quiero".

Por favor, prepare a los candidatos para que respondan con una voz fuerte para que puedan ser escuchados.

*Imposición de manos:* A medida que los candidatos continúan en sus lugares, el Obispo imponelas manos sobre todos los que deben ser confirmados mientras recita una oración.

*Unción con Crisma:* El Obispo luego llega al pasillo central. Los ujieres invitarán a los candidatos y padrinos o madrinas a hacia el frente a través de los pasillos laterales para presentarse ante el obispo.

Cada candidato y padrino o madrina será guiado para acercarse al Obispo y presentarse ante él. La cinta azul en el piso indicará dónde debe pararse el candidato. El padrino o madrina se parará detrás del candidato con su mano derecha en el hombro derecho del candidato y anuncia el nombre de confirmación del candidato al obispo, ya sea indicando el nombre solo o diciendo: "Obispo [Walkowiak], presento [Nombre]".

El Obispo hará la Señal de la Cruz en la frente de cada candidato diciendo: "*[Nombre], sea sellado con el don del Espíritu Santo*", a lo que el recién confirmado responde: "*Amén*".

El obispo dirá entonces: "*La paz esté contigo* ", a lo que los recién confirmados responden: "*Y con tu espíritu*".

Los recién confirmados y su padrino o madrina regresan a sus asientos por el pasillo principal.

La Misa continúa como de costumbre con la Oración Universal.

**Tenga en cuenta:** *Los candidatos / padrino o madrina no deben detenerse y tomar fotos mientras están en procesión.* Esto interrumpe el flujo y evita que los otros candidatos sean visibles cuando reciben el Sacramento. Consulte las Pautas de la [liturgia de confirmación](#page-4-0) (página 6) para obtener más información sobre las fotos.

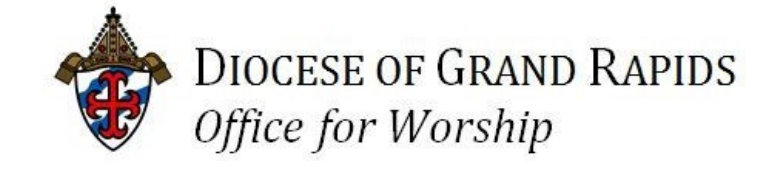

Preguntas frecuentes sobre la confirmación

## <span id="page-9-0"></span>**1. ¿Quiénes pueden servir como ministroslitúrgicos?**

Cualquier persona de su parroquia que esté capacitada en esa capacidad (es decir, ministro extraordinario, monaguillo, ujier, lector, etc.).

## **2. ¿Qué pasa si un miembro de la familia de una parroquia diferente quisiera servir?**

Pueden servir si puede verificar que están capacitados y activos en su parroquia de origen. Solo asegúrese de incluir la parroquia *del candidato* en SignUpGenius, para que sepamos con qué grupo están.

### **3. ¿Puede un padrino servir como ministro litúrgico?**

Se prefiere que los padrinos o madrinas no sirvan como ministros litúrgicos durante la Misa de Confirmación, lo que les permite prestar mayor atención y apoyo a sus candidatos. Los padres y otros miembros de la familia, por otro lado, son alentados a servir.

### **4. ¿No puedo simplemente inscribir a mis ministros litúrgicos en mi cuenta y poner sus nombres en el cuadro de comentarios?**

- **a.** Puede, pero recibirá sus correos electrónicos de recordatorio y deberá reenviarlos.
- **b.** Si decides registrar a alguien en tu cuenta, incluye su nombre en el cuadro de comentarios.
- **c.** Si un ministro no tiene correo electrónico, inscríbalos bajo su cuenta y comuníquele sus responsabilidades por otro medio.
- **5. No puedo lograr que los miembros de la familia se comprometan a servir. Prefieren permanecer en la asamblea.**
- **a.** La Iglesia invita a la familia de los candidatos a "expresar su fe por medio de los frutos que el Espíritu Santo ha producido en ellos" (*Orden de Confirmación* 4). Proponga a los miembros de la familia que servir como ministro litúrgico será una excelente manera de compartir los frutos de su propia Confirmación con aquellos que ahora están recibiendo el sacramento.
- **b.** Si todavía prefieren no servir, recuerde que la Confirmación es importante para toda la iglesia local. Enfatice a otros ministros parroquiales que esta Misa no es solo para candidatos y familiares, sino que es una celebración de toda la comunidad parroquial a la que han sido llamados a servir.
- **c.** Si los ministros siguen siendo reacios, pídales que consideren con qué frecuencia tendrán la oportunidad de servir en la Misa con su obispo.
- **d.** Comience a reclutar tan pronto como reciba su número asignado.

#### **6. ¡No puedo entender cómo usar SignUpGenius!**

Eche un vistazo a las instrucciones paso a paso al final de este documento. Si eso no ayuda, llame a la asistente de la Oficina del Culto Divino al 616-288-0908, o envíe un correo electrónico a [worship@grdiocese.org](mailto:worship@grdiocese.org) y ella estará encantada de guiarlo a través de este.

**7. ¿Dónde puedo encontrar pautas para la vestimenta de los candidatos? ¿Dónde encuentro las lecturas para nuestros lectores?**

> Todas las directrices se pueden encontrar en la [página 6](#page-4-0) de este documento. Las lecturas se pueden encontrar en el [sitio web.](https://grdiocese.org/ministries/worship/) (Nota: Si está participando en una liturgia bilingüe, su SignUpGenius especificará qué lectura es en español y cuál en inglés. )

**8. Uno de mis candidatos no podrá asistir a la Confirmación en la fecha en que se nos asignó; ¿Puede él/ella unirse a la cita de otra parroquia?**

Debido a que tales cambios afectan a muchas personas y detalles, los arreglos de cambio para que uno de sus candidatos se una a la fecha programada de otra parroquia deben ser coordinados por la diócesis. Comuníquese con Gail Welsh en la oficina del obispo al 616-514-6050 o [gwelsh@grdiocese.org](mailto:gwelsh@grdiocese.org)

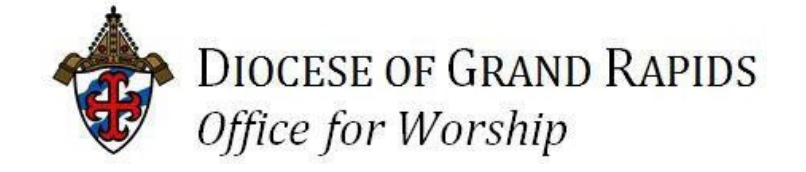

## Instrucciones de SignUpGenius

#### **NOTA: Tendrá que ingresar a sus ministros litúrgicos uno a la vez.**

- 1. Vaya a la página web de la Diócesis y de la Oficina del Culto Divino. a. Pasos: web diocesano  $\longrightarrow$  Ministries  $\longrightarrow$  Worship
- 2. Vaya al titulo que dice: "celebrating the Sacrament of Confirmation"
- 3. Haga clic donde dice "fecha límite o Sign up" de inscripción para la liturgia de confirmación de su parroquia. Esto te llevará a SignUpGenius.
- 4. No inicie sesión. Si ha iniciado sesión con su propia cuenta, CIERRE SESIÓNy proceda como invitado.
- 5. Verá opciones de inscripción para todos los puestos de ministro litúrgico:

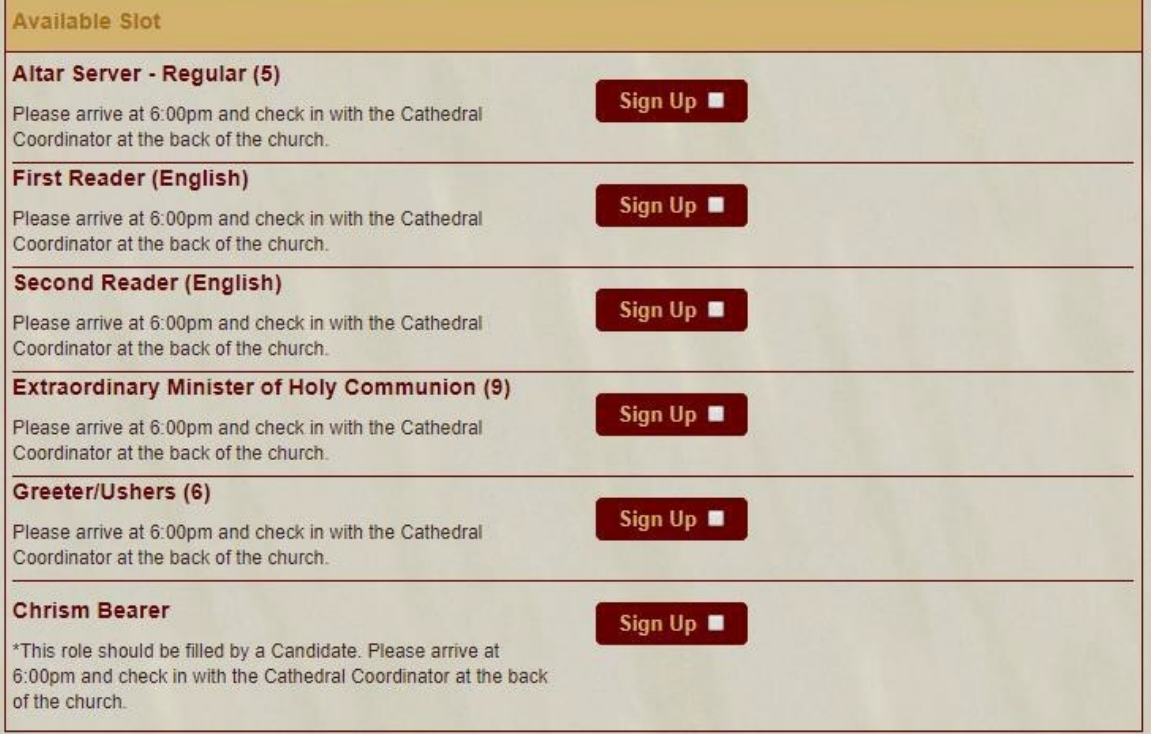

6. Marque la casilla "Registrarse" para el puesto de ministro litúrgico que está seleccionando para su primer voluntario. Haga clic en "Enviar y registrarse" en la parte inferior de la página.

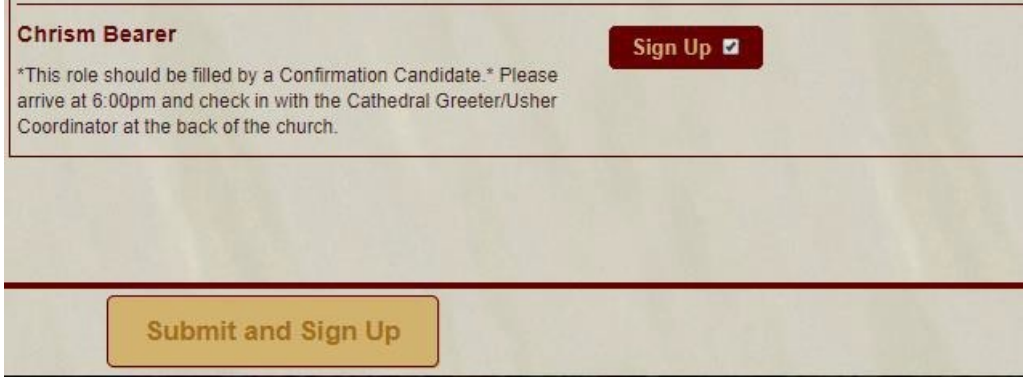

- *7.* Ingrese el nombre y la dirección de correo electrónico *del ministro litúrgico* que está inscribiendo para este puesto.
- 8. Complete el número de teléfono y la información de la parroquia. Si el ministro pertenece a una parroquia diferente, enumere la parroquia que celebra la Confirmación, no la parroquia del ministro.

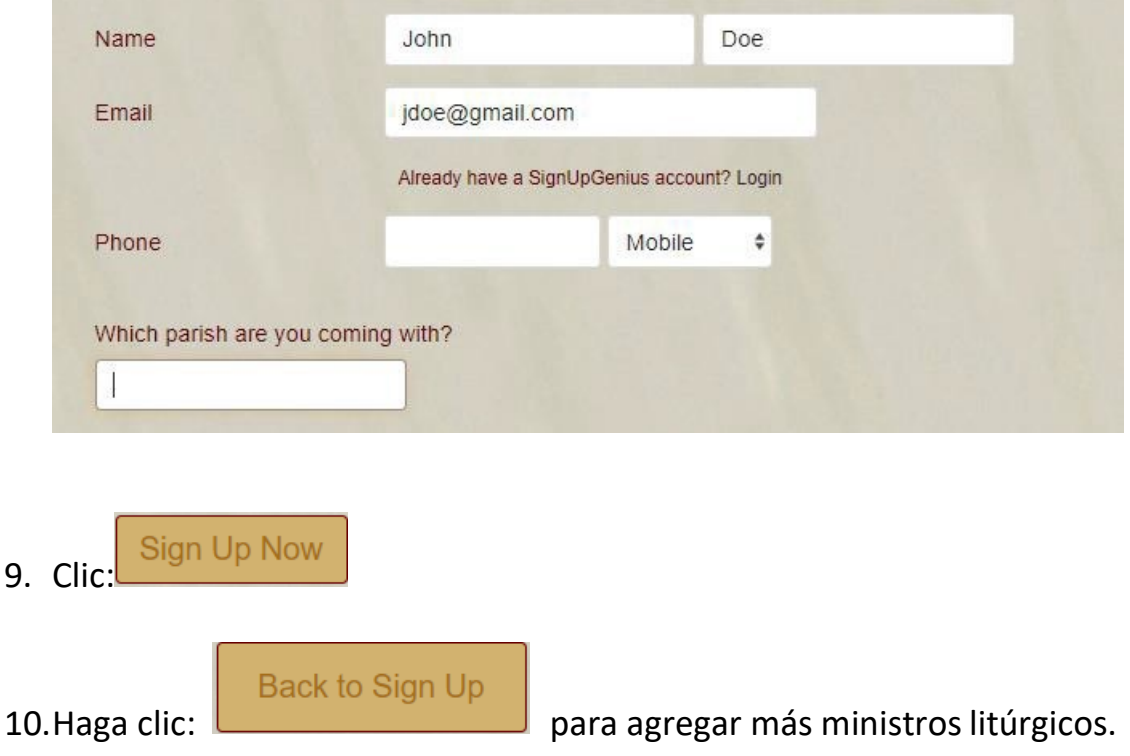

11. ¡Ya está!

#### **Nota:**

Si encuentra un problema con este proceso, o si su ministro litúrgico ya tiene una cuenta de SignUpGenius . Si ese es el caso, simplemente puede reenviarles el enlace y pedirles que se registren. Si no puede hacerlo, envíe la información de la persona a Jennifer Baxter a la Oficina del Culto Divino.

Es importante que las inscripciones estén enlazadas a las direcciones de correo electrónico de sus ministros, ya que recibirán un correo electrónico **dos días** antes como recordatorio de su participación en la liturgia de Confirmación.

Envíe un correo electrónico a [worship@grdiocese.org o](mailto:worship@grdiocese.org) llame al 616-288-0908 si tiene alguna pregunta.